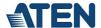

### CS724KM

4-port USB Boundless KM Switch (Cables included)

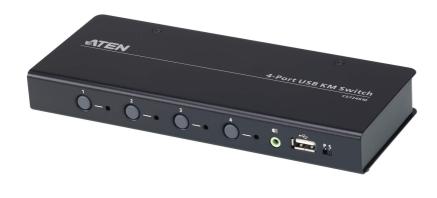

The CS724KM is a 4-Port USB KM Switch that enables users to control up to 4 computers with a single keyboard and mouse. Two switches can be daisy-chained to enable control of up to 8 computers from a single console.

The CS724KM features various innovative port selection methods. Users can switch between the connected computers via front panel pushbutton, keyboard hotkey, mouse cursor, mouse wheel, and RS-232 commands. The mouse cursor method adopts ATEN's exclusive Boundless Switching technology, which provides an intuitive way to switch control to another computer by simply moving your mouse cursor across a screen border and onto the target computer display. Move the mouse cursor in any direction to switch the control focus without limitations.

The CS724KM's Boundless Switching function supports extended desktops with up to sixteen monitors total, expediting the process of switching between computers for a smooth and hassle-free user experience. In addition to making multitasking across multiple displays more efficient, this function is especially useful in emergencies that necessitate the immediate monitoring and management of computers.

The CS724KM also provides an intuitive GUI-based configuration utility that allows users to customize their mouse cursor movement paths according to the specific monitor layout at the desktop or workstation. The configuration tool is easy to set up and compatible with Windows operating systems.

Further advanced features of the CS724KM include bus-power mode which means no external power adapter is required, as well as independent switching of the keyboard/mouse, USB peripheral, and audio focus via hotkeys. With a rich feature set, the CS724KM is designed to simplify administrative tasks, save space, and increase work productivity in multi-monitor extended desktop environments, and is especially suitable for complex multitasking applications in control rooms in any industry.

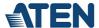

#### **Features**

- Single USB keyboard and mouse control up to 4 computers
- · Daisy-chain two CS724KM units to control up to 8 computers with a single keyboard and mouse
- Boundless Switching simply move the mouse cursor across the display border and onto the corresponding display of the target computer to switch the keyboard/mouse operations from one computer to the next.
- Boundless Switching Configuration Utility <sup>1</sup> an intuitive GUI tool that enables users to customize monitor layouts
- Boundless Switching Focus <sup>2</sup> a window frame to indicate which computer that it currently has the focus
- ullet Extended Desktops Boundless Switching up to 16 monitors  ${}^3$
- Port selection via front panel pushbutton, keyboard hotkey, mouse cursor, mouse wheel 4, and RS-232 commands
- Independently switch keyboard/ mouse, USB peripheral, and audio focus via hotkeys
- · Supports RS-232 serial commands
- Supports Windows and Linux operating systems <sup>5</sup>
- No software required <sup>6</sup>
- Bus-powered no external power adapter required <sup>7</sup>

#### Note

- 1. The utility can be installed on a separate management PC or under the CS724KM.
- 2. It is required to upgrade the CS724KM firmware and Driver AP software for Boundless Switching Focus to work. Please refer to the user manual for software and firmware versions.
- 3. It is required to upgrade the CS724KM firmware, the Boundless Switching Configuration Utility, and the Driver AP software. Please refer to the user manual for software and firmware versions.
- 4. Mouse port switching is only supported under mouse emulation mode with a USB 3-button mouse wheel.
- 5. It is required to upgrade CS724KM firmware and the Driver AP software to work on a Linux operating system. Please refer to the user manual for software and firmware versions.
- 6. It is required to download and install the Driver AP software on the connected computers for extended desktops boundless switching to work.
- 7. The USB bus-powered design allows the switch to get power from the connected computers. It requires connection to at least two computers to get sufficient power supply.

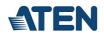

# Specification

| Computer<br>Connections  | 4                                                                                                    |
|--------------------------|----------------------------------------------------------------------------------------------------|
| Port Selection           | Hotkey, Pushbutton, Mouse Wheel, Mouse Cursor, RS-232 Commands                                                                                                    |
| Connectors               |                                                                                                    |
| Console Ports            | 2 x USB Type A Female<br>2 x 3.5mm Audio Jack Female (Green; 1 x front, 1 x rear)<br>1 x RJ-45                                                                                                    |
| KVM (Computer)<br>Ports  | 4 x USB Type B Female<br>4 x 3.5mm Audio Jack Female (Green)                                                                                                    |
| Power                    | 1 x DC Jack                                                                                                    |
| USB Hub                  | 2 x USB 2.0 Type A Female (1 x front panel; 1 x rear panel)                                                                                                    |
| Switches                 |                                                                                                    |
| Port Selection           | 4 x Pushbutton                                                                                                    |
| Station Selection        | 1 x Slide Switch                                                                                                    |
| LEDs                     |                                                                                                    |
| Selected                 | 4 (Green)                                                                                                    |
| Emulation                |                                                                                                    |
| Keyboard / Mouse         | USB                                                                                                    |
| Power Consumption        | DC5V:1.69W:33BTU/h                                                                                                    |
|                          | Note:  The measurement in Watts indicates the typical power consumption of the device with no external loading.  The measurement in BTU/h indicates the power consumption of the device when it is fully loaded. |
| Environmental            |                                                                                                    |
| Operating<br>Temperature | 0-50°C                                                                                                    |
| Storage<br>Temperature   | -20-60°C                                                                                                    |
| Humidity                 | 0-80% RH, Non-condensing                                                                                                    |
| Physical Properties      |                                                                                                    |
| Housing                  | Metal, Plastic                                                                                                    |
| Weight                   | 0.50 kg ( 1.1 lb )                                                                                                    |
| Dimensions (L x W x H)   | 20.00 x 8.06 x 2.50 cm<br>(7.87 x 3.17 x 0.98 in.)                                                                                                    |
| Note                     | For some of rack mount products, please note that the standard physical dimensions of WxDxH are expressed using a LxWxH format.                                                                                  |

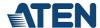

#### Diagram

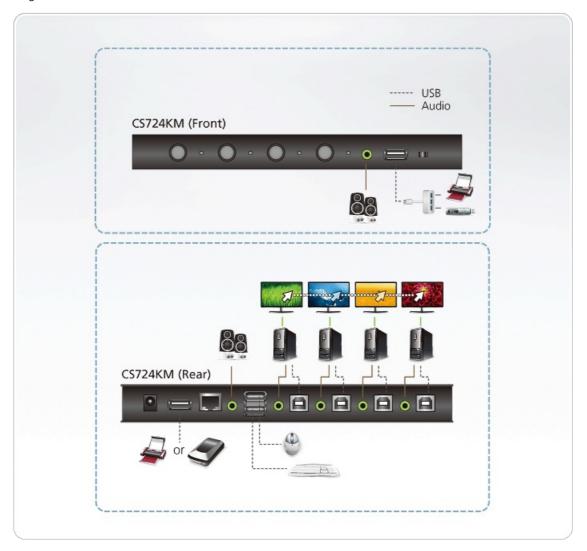

## ATEN International Co., Ltd.

3F., No.125, Sec. 2, Datong Rd., Sijhih District., New Taipei City 221, Taiwan

Phone: 886-2-8692-6789 Fax: 886-2-8692-6767 www.aten.com E-mail: marketing@aten.com

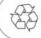

© Copyright 2015 ATEN® International Co., Ltd.
ATEN and the ATEN logo are trademarks of ATEN International Co., Ltd.
All rights reserved. All other trademarks are the property of their respective owners.